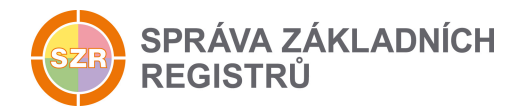

# Popis eGON služby

## E75 - orgCtiDavkuAIFO

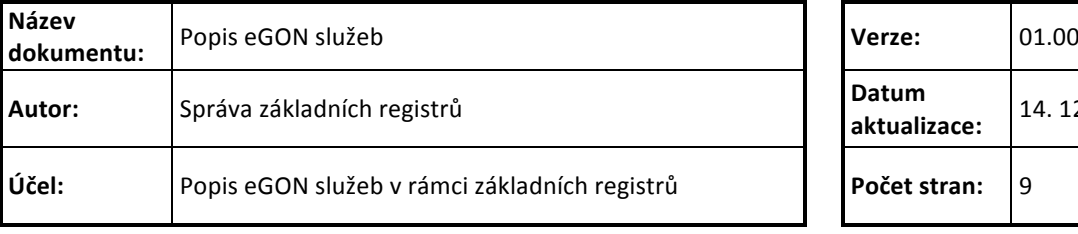

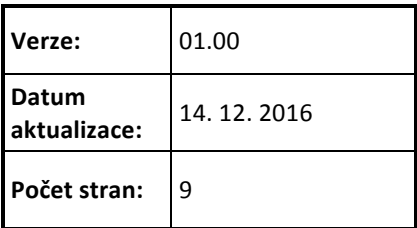

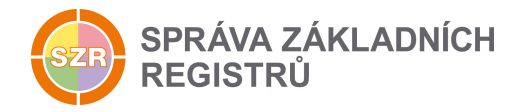

## **Obsah**

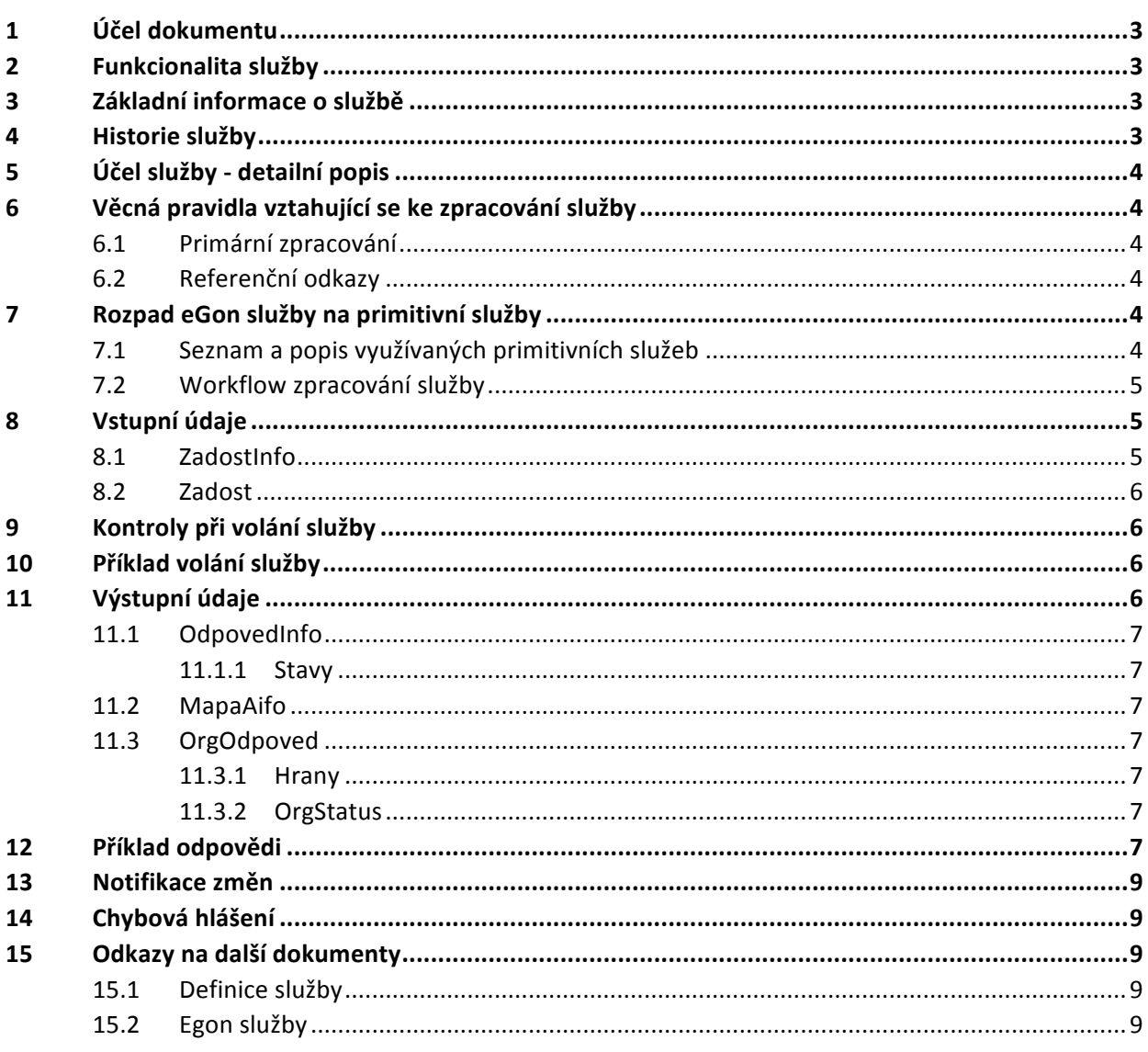

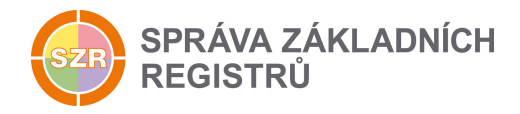

## **1 Účel dokumentu**

Účelem tohoto dokumentu je především poskytnout orgánům veřejné moci, obecně uživatelům Základních registrů, jednoduchý a srozumitelný popis jak používat příslušnou eGON službu, včetně informací pro IT pracovníky orgánů veřejné moci. Změny provádí SZR.

#### **2 Funkcionalita služby**

Služba *E75* orgCtiDavkuAIFO poskytne další dávku AIFO - pro účely procesu kompromitace AIS a čtení notifikace AIFO, kdy je seznam AIFO vracen po částech (v dávkách).

#### **3 Základní informace o službě**

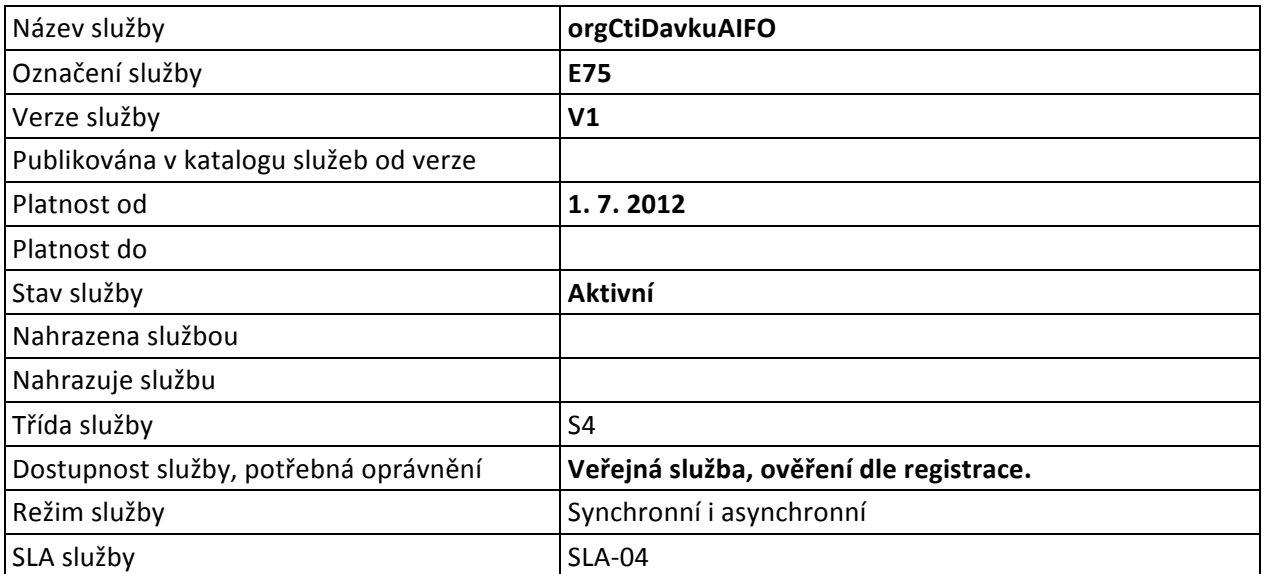

#### **4 Historie služby**

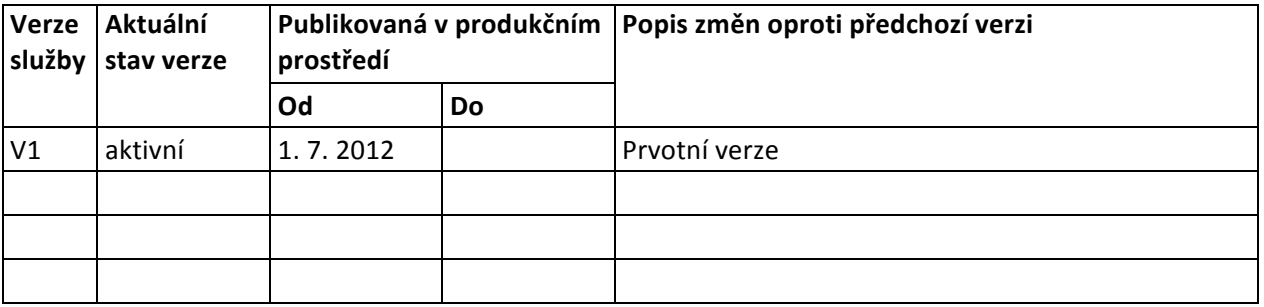

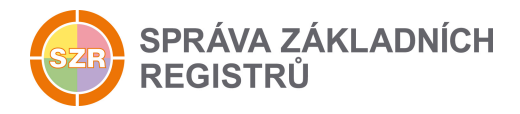

## **5 Účel služby - detailní popis**

Služba *E75* orgCtiDavkuAIFO umožňuje získat v pořadí druhou a další dávky v pořadí v rámci vytvořené série dávek AIFO službou E78 orgCtiZmenyAIFO.

Služba vydá na vstupu parametrem určenou dávku a poskytne ji AIS ke zpracování. Volání služby je nutno opakovat tak dlouho, dokud není stažena poslední dávka v sérii. Po stažení poslední dávky v pořadí se celá publikovaná série dávek automaticky smaže.

Celkový počet dávek ke stažení je dán hodnotou na výstupu služby *orgCtiZmenyAIFO*, jejímž důsledkem bylo vytvoření dávky.

AIS pro stažení další dávky v pořadí musí znát a zadat ID předchozí žádosti.

Službu je možné volat opakovaně, dokud nejsou dávky smazány.

Pokud se při zpracování dávek na straně AIS zjistí chyba a některou z dávek nelze zpracovat, musí AIS znovu všechny dávky vytvořit opětovným voláním služby orgCtiZmenyAIFO.

#### **6 Věcná pravidla vztahující se ke zpracování služby**

#### *6.1 Primární zpracování*

Interní služba ORG vrací dávku AIFO na základě předaného parametru čísla dávky.

#### *6.2 Referenční odkazy*

Služba neprovádí žádné zpracování referenčních odkazů.

#### **7 Rozpad eGon služby na primitivní služby**

#### *7.1 Seznam a popis využívaných primitivních služeb*

V rámci zpracování jsou využívány následující interní služby:

• *G13 – orgCtiDavkuAifo* - Služba poskytne další dávku AIFO - pro účely procesu kompromitace AIS nebo čtení změn.

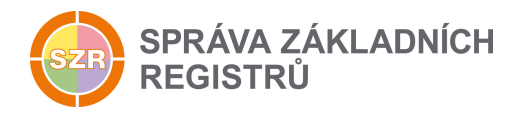

#### *7.2 Workflow zpracování služby*

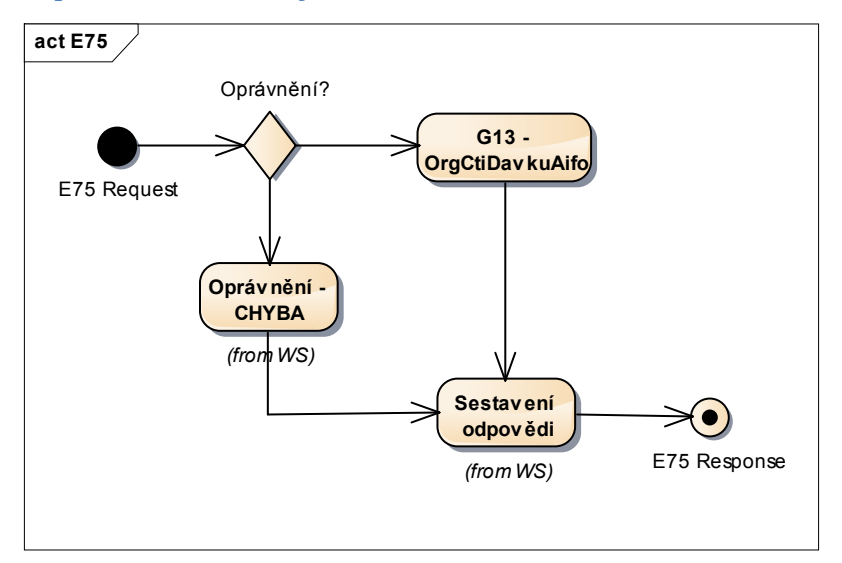

## **8 Vstupní údaje**

Vstupní údaje obsahují běžné položky definované v datovém typu *IszrOrgCtiDavkuAifoType*. Bez správného vyplnění vstupních údajů nelze transakci zpracovat.

#### *8.1 ZadostInfo*

Položka ZadostInfo představuje standardní hlavičku datové zprávy dotazu, která je odesílána ke zpracování. Struktura a obsah hlavičky zprávy jsou dány datovým typem ZadostInfoType. Obsahuje údaje, které ISZR vyžaduje pro ověření přístupu ke službě. Povinné položky musí být vyplněny.

Položky *Subjekt*, *Uzivatel* a *DuvodUcel* není třeba vyplňovat.

Dále je nutné vyplňovat položku IdPredchoziZadosti.

Položka IdPredchoziZadosti slouží k provázání jednotlivých požadavků na stažení dávky dat obsahující notifikace o změnách AIFO v ORG. První dávka je získána pomocí služby *E78 orgCtiZmenyAIFO* a všechny následující dávky pomocí právě popisované služby E75 *orgCtiDavkuAIFO*.

Pro kontrolu návaznosti jsou využívány prvky AgendaZadostId a PredchoziZadostId uvedené v elementu ZadostInfo. Prvek AgendaZadostId musí být v každém zaslaném požadavku vyplněn a musí být u jednotlivých požadavků jedinečný. Prvek PredchoziZadostId je vyplněn na takovou hodnotu, jaká byla použita v prvku AgendaZadostld u předchozího volání služby. Tj. při stažení druhé dávky v pořadí (první dávka je přímo ve výsledku volání služby *orgCtiZmenyAIFO*) je zde vyplněna hodnota použitá při volání služby E78 *orgCtiZmenyAIFO*, u všech následujících volání služby *orgCtiDavkuAIFO* je využita hodnota z předchozího volání služby orgCtiDavkuAIFO. Toto pravidlo platí, i pokud dojde k chybě a je nutné provést opakované volání služby orgCtiDavkuAIFO se stejným číslem dávky.

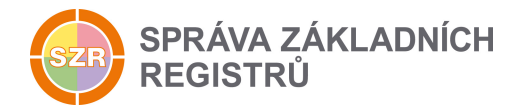

#### *8.2 Zadost*

Položka Zadost slouží k detailní specifikaci požadavků na službu. Vstupní parametry jsou uvedeny v elementu *OrgCtiDavkuData*. 

Povinná položka *CisloDavky* je údaj o pořadovém čísle dávky, která má být stažena.

Nepovinná položka *PocetDavek* je údaj o celkovém počtu dávek ve vytvořené sérii. Předává se hodnota získaná na výstupu služby *orgCtiZmenyAifo*. 

## **9 Kontroly při volání služby**

Na vstupu jsou prováděny běžné kontroly na oprávnění při volání služby.

Služba je omezená jen pro AIFO v rámci příslušnosti k danému AIS (kombinace kód AIS + kód agendy) a pro roli mající patřičná oprávnění.

Kód agendy a kód AIS musí být platné.

Údaj *CisloDavky* musí být >1.

ID předchozí žádosti je validní.

## **10 Příklad volání služby**

```
<ifosoapenv:Envelope xmlns:soapenv="http://schemas.xmlsoap.org/soap/envelope/" 
xmlns:urn="urn:cz:isvs:iszr:schemas:IszrOrgCtiDavkuAifo:v1" 
xmlns:urn1="urn:cz:isvs:iszr:schemas:IszrAbstract:v1" 
xmlns:urn2="urn:cz:isvs:reg:schemas:RegTypy:v1" xmlns:urn3="urn:cz:isvs:org:schemas:OrgTypy:v1">
    <soapenv:Header/>
    <soapenv:Body>
       <urn:OrgCtiDavkuAifo>
          <urn1:ZadostInfo>
             <urn2:CasZadosti>2012-01-06T00:00:00.000+01:00</urn2:CasZadosti>
             <urn2:Agenda>X999</urn2:Agenda>
             <urn2:AgendovaRole>XR1</urn2:AgendovaRole>
             <urn2:Ovm>12345678</urn2:Ovm>
             <urn2:Ais>999001</urn2:Ais><urn2:AgendaZadostId>20c2fadb-aa1d-4e82-a2a7-
09f7cadebb42</urn2:AgendaZadostId><urn2:PredchoziZadostId>878eeee6-bfc0-4267-9cc5-
a37439c1c8d7</urn2:PredchoziZadostId>
          </urn1:ZadostInfo>
          <urn:Zadost>
             <urn:OrgCtiDavkuData>
                <urn3:CisloDavky>1</urn3:CisloDavky>
               <urn3:PocetDavek>2</urn3:PocetDavek>
             </urn:OrgCtiDavkuData>
          </urn:Zadost>
       </urn:OrgCtiDavkuAifo>
    </soapenv:Body>
</soapenv:Envelope>
```
## **11 Výstupní údaje**

Výstupní údaje obsahují položky definované v datovém typu OrgCtiDavkuAifoResponseType.

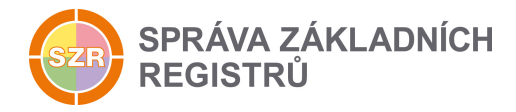

## *11.1 OdpovedInfo*

Struktura položky OdpovedInfo obsahuje údaje, které ISZR ale i AIS očekává k dokončení vyřízení požadavku. Struktura a obsah hlavičky zprávy jsou dány datovým typem OdpovedInfoType.

#### *11.1.1 Stavy*

Stav provedení služby je uveden v elementu Status/VysledekKod:

- OK služba byla zpracována v pořádku
- CHYBA zpracování není možné provést

Pokud skončí služba stavem *CHYBA*, a jsou známy detailnější informace, jsou podrobnosti uvedeny v elementu *VysledekDetail*.

Stav CHYBA nastává v situacích:

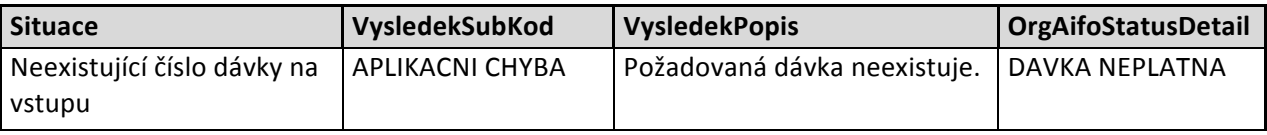

Stav CHYBA dále může nastat v situacích, kdy službu nebylo možné z nějakého závažného důvodu vykonat nebo sestavit odpověď. Příklady situací, ve kterých vzniká tato chyba, je chybný vstup služby, nedostupnost databáze a podobně.

#### *11.2 MapaAifo*

Položka *MapaAifo* obsahuje AIFO daného AIS ve formátu odpovídající datovému typu MapaAifoType, pro které jsou zpracovávány změny. Položka bude zpravidla obsahovat seznam AIFO.

#### *11.3 OrgOdpoved*

Položka obsahuje datovou odpověď ORG a je vyplněna v případě provedeného zpracování v ORG.

#### *11.3.1 Hrany*

Položka obsahuje seznam uspořádaných dvojic (indexů) s odkazy na AIFO, které tvoří kostru orientovaného grafu pro účely rekonstrukce rodokmenu AIFO. Položka odpovídá datovému typu *HranyType*.

#### *11.3.2 OrgStatus*

Položka obsahuje informaci o výsledku požadavku a odpovídá datovému typu OrgStatusType. Položka je vyplněna pouze v případě problému v ORG.

#### **12 Příklad odpovědi**

```
<soapenv:Envelope xmlns:soapenv="http://schemas.xmlsoap.org/soap/envelope/" 
xmlns:autocont1="urn:cz:isvs:iszr:services:IszrRosCtiZmeny:v1" 
xmlns:abs="urn:cz:isvs:iszr:schemas:IszrAbstract:v1" 
xmlns:autocont2="urn:cz:isvs:iszr:schemas:IszrOrgCtiDavkuAifo:v1" 
xmlns:reg="urn:cz:isvs:reg:schemas:RegTypy:v1" xmlns:xlinl="http://www.w3.org/1999/xlink" 
xmlns:autocont3="urn:cz:isvs:org:schemas:OrgRozhrani:v1" 
xmlns:ot="urn:cz:isvs:org:schemas:OrgTypy:v1">
    <soapenv:Header/>
```
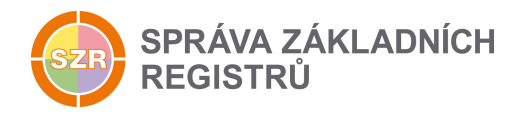

```
 <soapenv:Body>
       <autocont2:OrgCtiDavkuAifoResponse>
          <abs:OdpovedInfo>
              <reg:CasOdpovedi>2016-09-20T10:47:26.3436798+02:00</reg:CasOdpovedi>
              <reg:Status>
                <reg:VysledekKod>OK</reg:VysledekKod>
             \langle/reg:Status>
              <reg:AgendaZadostId>20c2fadb-aa1d-4e82-a2a7-09f7cadebb42</reg:AgendaZadostId>
              <reg:IszrZadostId>dd5e2580-ea31-13bd-9211-250bb7de2000</reg:IszrZadostId>
          </abs:OdpovedInfo>
          <abs:MapaAifo lokalniAifoOd="9">
              <reg:PrevodAifo>
                <reg:LokalniAifo>1</reg:LokalniAifo>
                <reg:GlobalniAifo>30/HXiQTEWhEeO3dbxtOb2A=</reg:GlobalniAifo>
             </reg:PrevodAifo>
              <reg:PrevodAifo>
                -<br><reg:LokalniAifo>2</reg:LokalniAifo>
                <reg:GlobalniAifo>RHgBbRsapvuIZQK0kmGTxgs=</reg:GlobalniAifo>
             </reg:PrevodAifo>
              <reg:PrevodAifo>
                <reg:LokalniAifo>3</reg:LokalniAifo>
                <reg:GlobalniAifo>1pA5S/bdsf+jQxs1WSdtMyk=</reg:GlobalniAifo>
             </reg:PrevodAifo>
              <reg:PrevodAifo>
                 <reg:LokalniAifo>4</reg:LokalniAifo>
             </reg:PrevodAifo>
              <reg:PrevodAifo>
                 <reg:LokalniAifo>5</reg:LokalniAifo>
                 <reg:GlobalniAifo>r2rNErkHOH62t+kHI5ZJC0c=</reg:GlobalniAifo>
             </reg:PrevodAifo>
              <reg:PrevodAifo>
                 <reg:LokalniAifo>6</reg:LokalniAifo>
              </reg:PrevodAifo>
              <reg:PrevodAifo>
                 <reg:LokalniAifo>7</reg:LokalniAifo>
                 <reg:GlobalniAifo>UNuCyq7JCjcurZyS6u6GHxk=</reg:GlobalniAifo>
              </reg:PrevodAifo>
              <reg:PrevodAifo>
                 <reg:LokalniAifo>8</reg:LokalniAifo>
             </reg:PrevodAifo>
          </abs:MapaAifo>
          <autocont2:OrgOdpoved>
              <autocont2:OrgCtiDavkuAifoDataResponse>
                 <autocont3:Hrany>
                    <ot:Hrana>
                       <ot:Zdroj>1</ot:Zdroj>
                      <ot:Cil>2</ot:Cil>
                    </ot:Hrana>
                   <ot:Hrana>
                       <ot:Zdroj>3</ot:Zdroj>
                      \left\{\gamma_{c} + \gamma_{c} + 1\right\} \left\{\gamma_{c} + \gamma_{c} + 1\right\}\langle/ot:Hrana>
                   <ot:Hrana>
                       <ot:Zdroj>5</ot:Zdroj>
                      <ot:Cil>6</ot:Cil>
                    </ot:Hrana>
                   <ot:Hrana>
                       <ot:Zdroj>7</ot:Zdroj>
                      <ot:Cil>8</ot:Cil>
                    </ot:Hrana>
                 </autocont3:Hrany>
                 <autocont3:OrgStatus/>
              </autocont2:OrgCtiDavkuAifoDataResponse>
          </autocont2:OrgOdpoved>
       </autocont2:OrgCtiDavkuAifoResponse>
    </soapenv:Body>
</soapenv:Envelope>
```
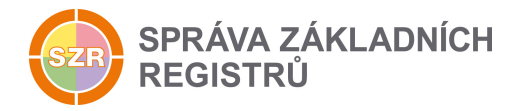

## **13 Notifikace změn**

Služba není editační, notifikace změn pro ni není relevantní.

## **14 Chybová hlášení**

Služba neobsahuje specifická chybová hlášení

## **15 Odkazy na další dokumenty**

#### *15.1 Definice služby*

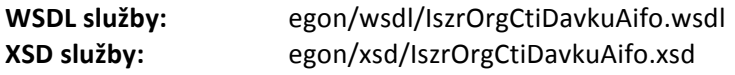

#### *15.2 Egon služby*

SZR\_popis\_eGON\_služeb\_E78\_orgZmenyAIFO.docx